# METODO DI EUCLIDE O DELLE DIVISIONI SUCCESSIVE

Abbiamo imparato a calcolare il M.C.D. ed il m.c.m tra due o più numeri con il metodo della scomposizione in fattori primi. Esiste però un altro metodo, detto delle DIVISIONI SUCCESSIVE, attribuito al grande matematico greco EUCLIDE.

È uno degli algoritmi più antichi conosciuti, essendo presente negli *[Elementi](https://it.wikipedia.org/wiki/Elementi_(Euclide))* di [Euclide](https://it.wikipedia.org/wiki/Euclide) intorno al 300 a.C.; tuttavia, probabilmente l'algoritmo non è stato scoperto da Euclide, ma potrebbe essere stato conosciuto anche 200 anni prima. Certamente era conosciuto da [Eudosso di Cnido](https://it.wikipedia.org/wiki/Eudosso_di_Cnido) intorno al 375 a.C.; [Aristotele](https://it.wikipedia.org/wiki/Aristotele) (intorno al 330 a.C.) ne ha fatto cenno ne *[I topici](https://it.wikipedia.org/w/index.php?title=I_topici_(Aristotele)&action=edit&redlink=1)*, 158b, 29-35. L'algoritmo non richiede la fattorizzazione dei due interi.

## METODO DI EUCLIDE O DELLE DIVISIONI SUCCESSIVE per il calcolo del M.C.D.

La regola dice che:

Per calcolare il M.C.D. tra due numeri a e b, M.C.D. (a,b), con a > b, dobbiamo dividere il maggiore a per il minore (b):

- se il resto della divisione è zero, b è il M.C.D. dei due numeri

- se il resto è DIVERSO da ZERO, dividiamo il divisore per tale resto e continuiamo fino ad ottenere resto zero. Il divisore dell'ultima divisione è il M.C.D. (a,b)

#### ESEMPIO 1

Calcoliamo il MCD tra 25 e 75 Dividiamo il maggiore per il minore:  $75:25 = 3$  con resto  $= 0$ Quindi risulta  $M.C.D. (25,75) = 25$ 

#### ESEMPIO 2

Supponiamo ora di voler calcolare il MCD tra 65 e 25

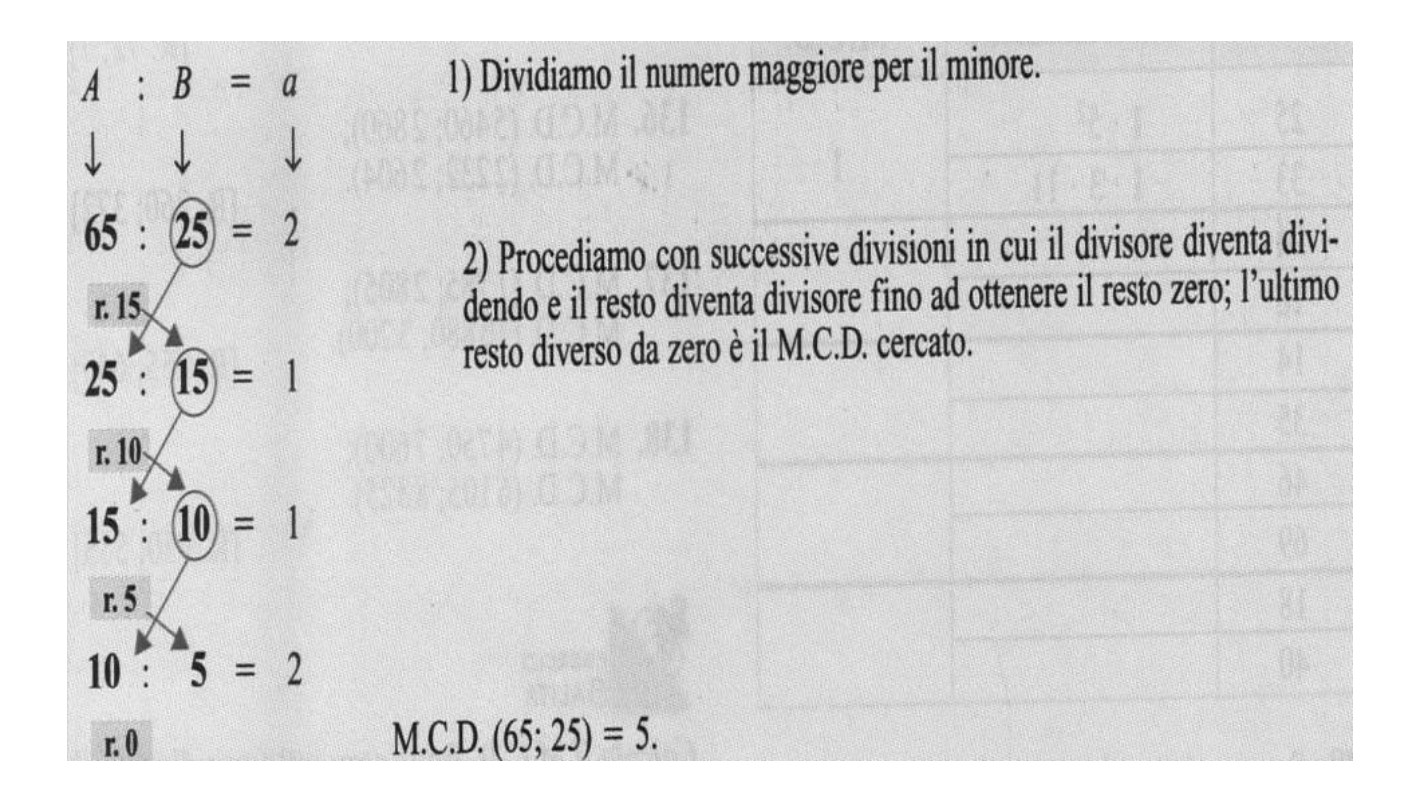

ESEMPIO 3 :

Calcoliamo il MCD tra 28 e 70

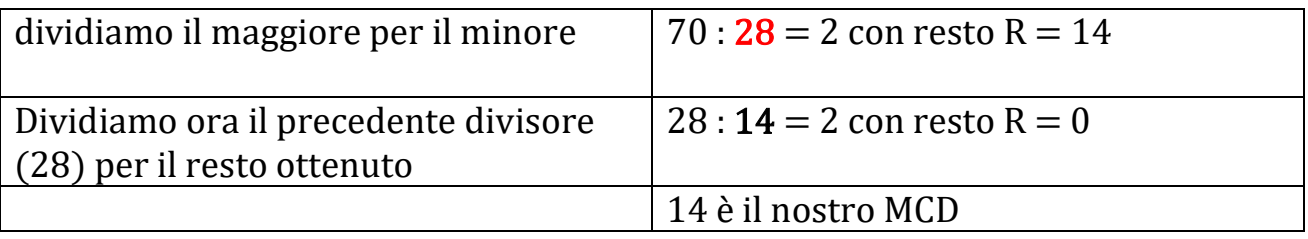

 $M.C.D. (28,70) = 14$ 

ESEMPIO 4

Un ultimo esempio

Vogliamo calcolare il MCD tra 35 e 100

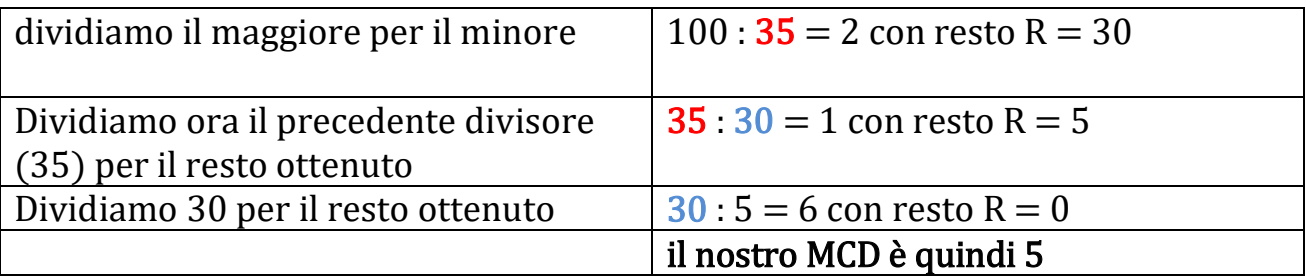

 $M.C.D. (35,100) = 5$ 

Che cosa succede se i numeri sono più di due?

Calcoliamo il MCD tra due di essi, poi il MCD tra uno dei restanti numeri e il MCD trovato prima e via di seguito fino a terminare i numeri

ESEMPIO 1

Calcoliamo MCD tra 20, 30 e 85

- Iniziamo calcolando M.C.D. (20,30)

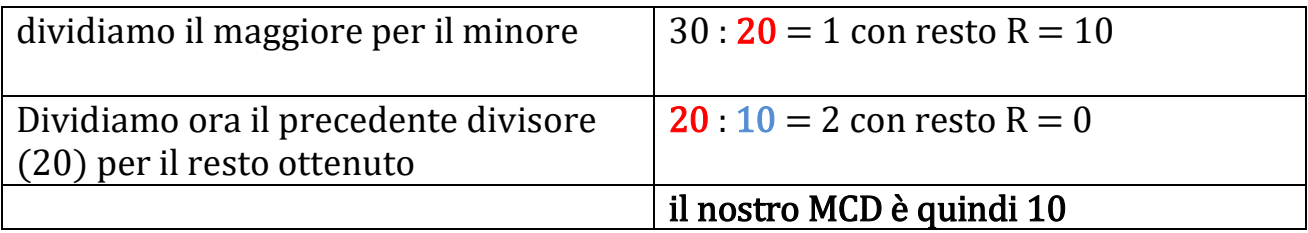

 $M.C.D. (20,30) = 10$ 

- Calcoliamo ora il MCD tra il numero rimasto (85) e il M.C.D. (20,30) = 10 cioè calcoliamo M.C.D. (10,85)

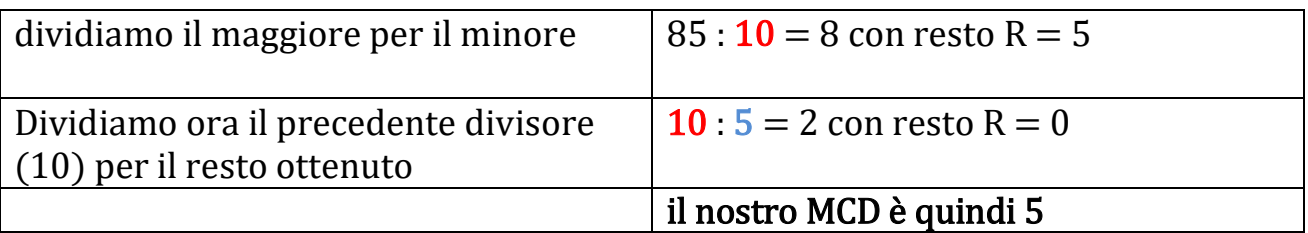

In definitiva : M.C.D.  $(20,30,85) = 5$ 

ESERCIZI

Determina il MCD dei seguenti numeri con il metodo delle divisioni successive

- MCD (450,156) [R: 6]
- MCD (875,450) [R: 25]
- MCD (420,108) [R: 12]
- MCD (378,234) [R: 18]
- MCD (245,1155) [R: 35]
- MCD (594,1053) [R: 27]
- MCD  $(147, 1995)$  [R: 21]
- MCD (216,2880) [R: 72]

### METODO DI EUCLIDE per il calcolo del m.c.m.

Il metodo di Euclide ci permette di calcolare anche il m.c.m. tra due o più numeri. La regola dice che

Per calcolare il m.c.m. tra due numeri a e b, m.c.m.(a,b) :

si calcola il loro M.C.D.

si divide uno dei due numeri per tale MCD

si moltiplica il quoziente ottenuto per l'altro numero. Il risultato di questa moltiplicazione è il m.c.m.(a,b) cercato

Vediamo con un paio di esempi

ESEMPIO 1:

calcoliamo m.c.m.(56,24)

Calcoliamo innanzitutto il loro MCD con il metodo di prima:

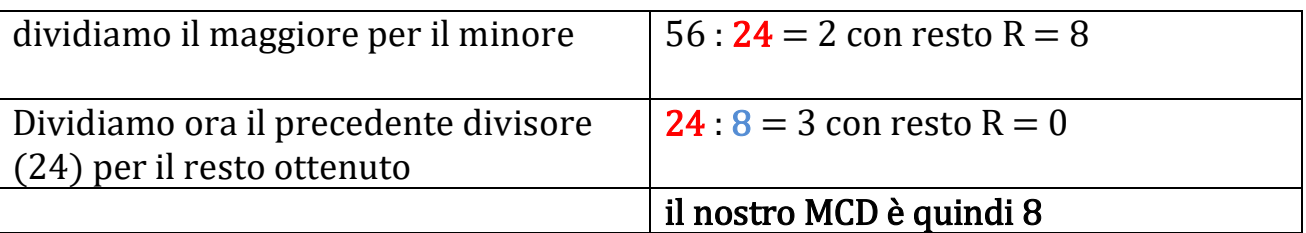

Dividiamo ora uno dei due numeri per questo MCD. Ad esempio

 $56 : 8 = 7$ 

Moltiplichiamo questo quoziente per l'altro numero :

$$
7 \times 24 = 168
$$

Risulta quindi :

m.c.m. $(56,24) = 168$ 

ESEMPIO 2

Proviamo a calcolare m.c.m.(75,60)

Calcoliamo innanzitutto il loro MCD con il metodo di prima:

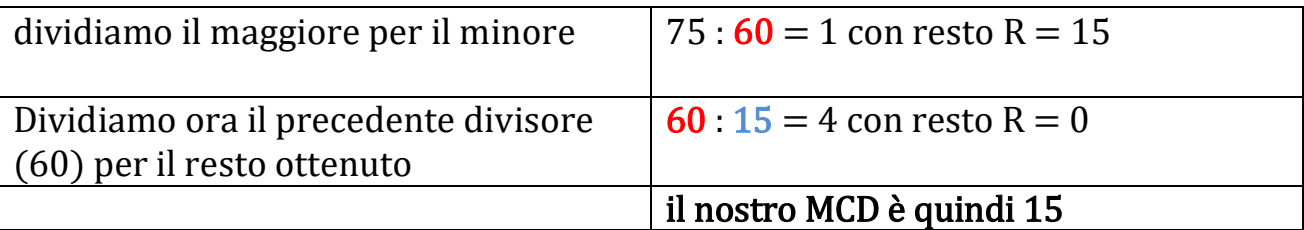

Dividiamo ora uno dei due numeri per questo MCD. Ad esempio

 $75:15=5$ 

Moltiplichiamo questo quoziente per l'altro numero :

$$
5 \times 60 = 300
$$

Risulta quindi :

m.c.m. $(75,60) = 300$ 

Allo stesso modo si procede se i numeri sono più di due: si calcola il m.c.m. tra i primi due, poi il m.c.m. tra il terzo e il m.c.m. dei primi due e via di seguito fino a terminare i numeri

ESEMPIO

Calcoliamo m.c.m. (40,15,27)

• Cominciamo calcolando m.c.m. (40,15)

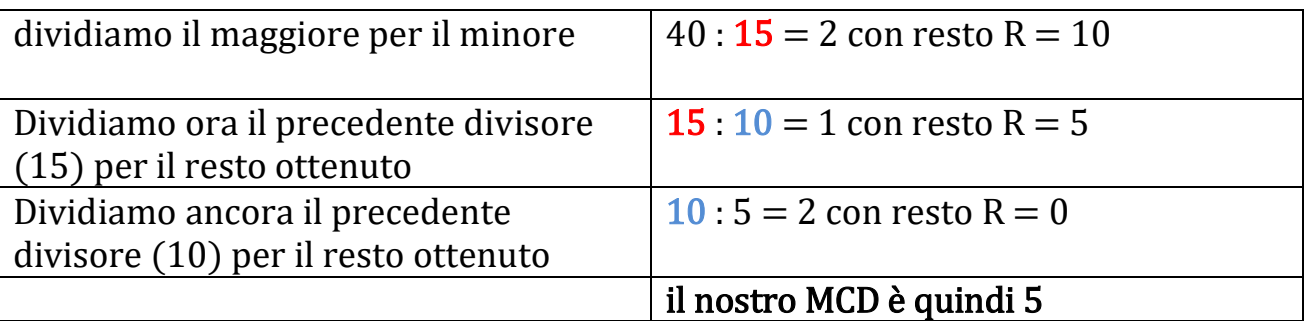

Dividiamo ora uno dei due numeri per questo MCD. Ad esempio

 $40:5 = 8$ 

Moltiplichiamo questo quoziente per l'altro numero :

 $8 \times 15 = 120$ 

Risulta quindi :

m.c.m. $(40,15) = 120$ 

Calcoliamo ora m.c.m. (120,27)

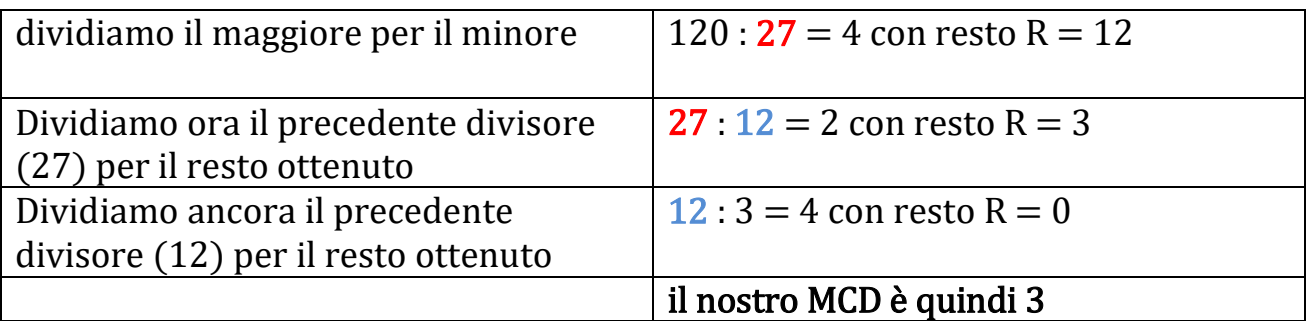

Dividiamo ora uno dei due numeri per questo MCD. Ad esempio

 $120:3 = 40$ 

Moltiplichiamo questo quoziente per l'altro numero :

 $40 \times 27 = 1080$ 

Risulta quindi :

 $m.c.m.(40,15,27) = 1080$ 

ESERCIZIO 1

Calcola m.c.m. e M.C.D. con il metodo delle divisioni successive per le seguenti coppie di numeri

- $24,28$
- $30,36$
- $42,63$
- 54,30
- $35,75$
- 48,56
- $135,180$
- $561,255$
- 380,285

#### ESERCIZIO 2

Calcola m.c.m. e M.C.D. con il metodo delle divisioni successive per le seguenti terne di numeri

 $\bullet$  210,420,150

- 390,546,312
- $\bullet$  270,50,990
- $\bullet$  340,135,225
- $\bullet$  125,56,88
- $\bullet$  150,294,960